## **Checking the Content of Videos Quickly**

You can play back a digest of the recorded videos (Digest Playback). This is useful for checking the content of the videos quickly.

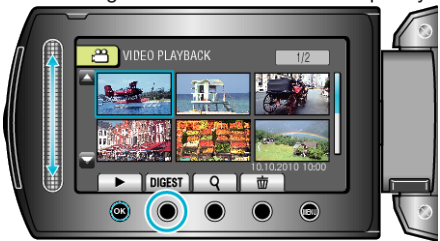

● To start Digest Playback, touch the DIGEST button.

## **Operation Buttons for Digest Playback**

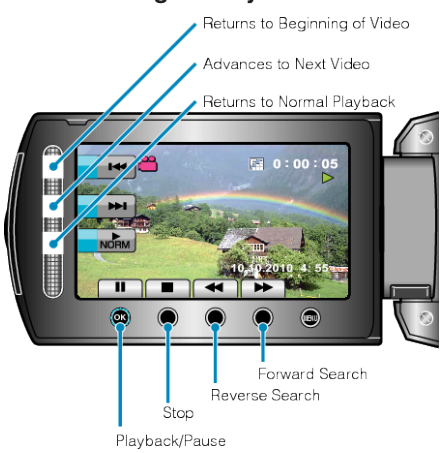

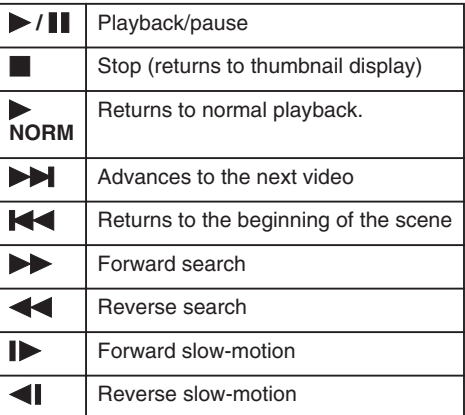